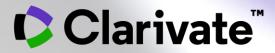

# Conducting a Literature Review

**Bob Green** 

July 2020

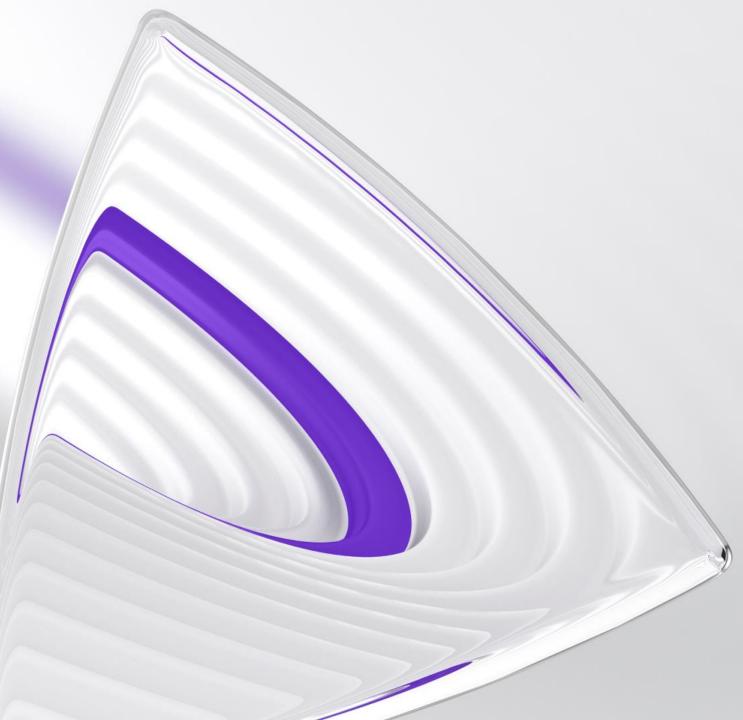

## **Clarivate Blog Post**

This Webinar has a related blog post, last week.

Check it out for additional information.

Clarivate Web of Science<sup>™</sup> Who we are for

Who we are for Products Resources Servi

Services ISI

# The literature review | your definitive guide (2020)

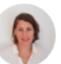

Clarivate

JOANNA WILKINSON

Share this article

This is our ultimate guide on how to write a narrative literature review. It forms part of our <u>Research Smarter series</u>. Learn more best practice tips by registering for our <u>upcoming webinar</u>.

# How do you write a narrative literature review?

Researchers worldwide are <u>increasingly reliant</u> on literature reviews. That's because review articles provide you with a broad picture of the field, and help to synthesize published research that's <u>expanding at a rapid pace</u>.

## Clarivate<sup>®</sup>

## Agenda

## 1. What is a Literature Review

## 2. Tools to help with the various stages of your review

- Searching
- Evaluating
- Analysing and Interpreting
- Writing
- Publishing

## 3. Additional Resources

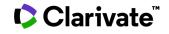

## **The Literature Research Workflow**

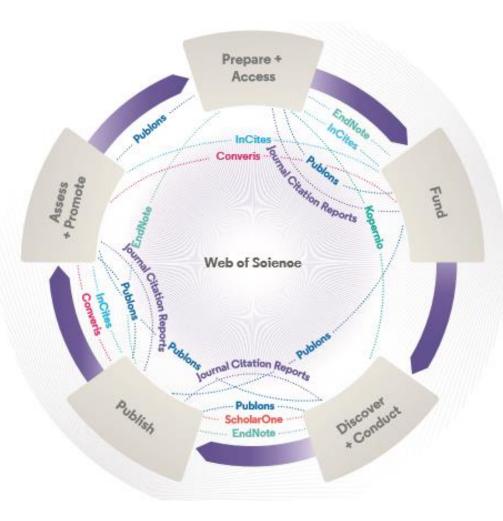

Clarivate<sup>®</sup>

#### Web of Science

The world's largest and highest quality publisher-neutral citation index.

#### **Essential Science Indicators**

Reveals emerging science trends as well as influential individuals, institutions, papers, journals, and countries across 22 categories of research.

#### **Journal Citation Reports**

The world's most influential and trusted resource for evaluating peer-reviewed publications.

#### **InCites Benchmarking & Analytics**

Analyse institutional productivity and benchmark your output against peers worldwide.

#### ScholarOne

Simplified submission workflows and peer review for scholarly publishers and societies.

#### EndNote

A smarter way to streamline references and write collaboratively.

#### Kopernio

Fast, one-click access to millions of highquality research papers.

#### **Publons**

Supporting researchers through documenting their peer-review and journal editing contributions, providing guidance and best practice for the peer-review process, as well as increasing the overall visibility of their research and its impact.

#### Converis

One flow to let institutions collect, manage, and report on all research activity, working seamlessly with an institutions existing systems.

#### Web of Science Author Connect

Reach leading researchers in the sciences, social sciences, and arts and humanities.

## Systematic vs. Literature Review

|                   | Systematic Review                                                                                                    | Literature Review                                                                                                  |
|-------------------|----------------------------------------------------------------------------------------------------|----------------------------------------------------------------------------------------------------|
| Definition        | High-level overview of primary research on a focused question<br>that identifies, selects, synthesizes, and appraises all high quality<br>research evidence relevant to that question | Qualitatively summarizes evidence on a topic using informal or subjective methods to collect and interpret studies |
| Goals             | Answers a focused clinical question<br>Eliminate bias                                                                                                    | Provide summary or overview of topic                                                                               |
| Question          | Clearly defined and answerable clinical question<br>Recommend using PICO as a guide                                                                                                   | Can be a general topic or a specific question                                                                      |
| Components        | Pre-specified eligibility criteria<br>Systematic search strategy<br>Assessment of the validity of findings<br>Interpretation and presentation of results<br>Reference list            | Introduction<br>Methods<br>Discussion<br>Conclusion<br>Reference list                                              |
| Number of Authors | Three or more                                                                                                    | One or more                                                                                                    |
| Timeline          | Months to years, Average eighteen months                                                                                                    | Weeks to months                                                                                                    |
| Requirement       | Thorough knowledge of topic<br>Perform searches of all relevant databases<br>Statistical analysis resources (for meta-analysis)                                                       | Understanding of topic<br>Perform searches of one or more databases                                                |
| Value             | Connects practicing clinicians to high quality evidence<br>Supports evidence-based practice                                                                                           | Provides summary of literature on the topic                                                                        |

## Clarivate<sup>™</sup>

5

## **Literature Review**

#### Sources

- <u>https://writingcenter.ashford.edu/writing-</u> <u>literature-review</u>
- <u>https://advice.writing.utoronto.ca/types-of-</u> writing/literature-review/
- <u>https://www2.le.ac.uk/offices/ld/all-</u> <u>resources/writing/writing-resources/literature-</u> <u>review</u>
- <u>https://guides.library.ucsc.edu/write-a-</u> <u>literature-review</u>
- <u>https://www.ed.ac.uk/institute-academic-development/study-hub/learning-resources/literature-review#:~:text=A%20literature%20review%20is%20a,rather%20than%20a%20literature%20report</u>

## Clarivate

A literature review is a survey of scholarly sources that provides an overview of a particular topic. Literature reviews are a collection of the most relevant and significant publications regarding that topic in order to provide a comprehensive look at what has been said on the topic and by whom.

The basic components of a literature review include:

- ✓ a description of the publication
- a summary of the publication's main points
- a discussion of gaps in research
- an evaluation of the publication's contribution to the topic.

What is the difference between a literature review and an annotated bibliography? An annotated bibliography is a list of your references with a summary of the content and the publication's relationship to your research question. A literature review is an overview of the topic, an explanation of how publications differ from one another, and an examination of how each publication contributes to the discussion and understanding of the topic.

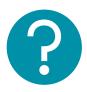

## **The Literature Review Process**

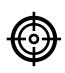

#### Problem formulation

Clearly defining which topic or field is being examined and what its component issues are.

#### Literature search

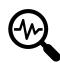

Finding all materials relevant to the subject being explored and keeping up to date during the review process.

## Data evaluation

Determining which literature makes a significant contribution to the understanding of the topic.

## Analysis and interpretation

Discussing the findings and conclusions of pertinent literature.

#### Write and Publish

Produce a formatted document that you can get published in an appropriate journal to inform everyone of your findings.

- An **overview** of the subject, issue or theory under consideration, along with the objectives of the literature review
- Division of works under review into categories (e.g. those in support of a particular position, those against, and those offering alternative theses entirely)
- **Explanation** of how each work is similar to and how it varies from the others
- Conclusions as to which pieces are best considered in their argument, are most convincing of their opinions, and make the greatest contribution to the understanding and development of their area of research

## Clarivate

7

## **Literature Search**

Search Web of Science to track ideas across disciplines and time from over 1.7AND, OR, NOT, NEAR,billion cited references from over 171 million records.SAME, \*?\$, Lemmatization

With **Web of Science Core Collection**, search the top journals, conference Search proceedings and books, in the sciences, social sciences, and arts and humanities to find the high quality research most relevant to your area of interest.

https://doi.org/10.1007/s11192-017-2622-5 Wildca

SAME, \*?\$, Lemmatiza Search Rules  $\rightarrow$ Search Operators  $\rightarrow$ Sort Options  $\rightarrow$ 

<u>Wildcards</u> →

An example of an iterative search around a subject.

Cast your net wide but not too wide.  9,019 TS=("Sustainable Development" OR "Sustainable Growth") AND TS=innovat\* Indexes=SCI-EXPANDED, SSCI, A&HCI, CPCI-S, CPCI-SSH, BKCI-S, BKCI-SSH, ESCI, CCR-EXPANDED, IC Timespan=All years
 8,504 TS="Sustainable Development" AND TS=innovat\* Indexes=SCI-EXPANDED, SSCI, A&HCI, CPCI-S, CPCI-SSH, BKCI-S, BKCI-SSH, ESCI, CCR-EXPANDED, IC Timespan=All years
 497 TS="Sustainable Growth" AND TS=innovation Indexes=SCI-EXPANDED, SSCI, A&HCI, CPCI-S, CPCI-SSH, BKCI-S, BKCI-SSH, ESCI, CCR-EXPANDED, IC Timespan=All years
 6,134 TS="Sustainable Development" AND TS=innovation Indexes=SCI-EXPANDED, SSCI, A&HCI, CPCI-S, CPCI-SSH, BKCI-S, BKCI-SSH, ESCI, CCR-EXPANDED, IC Timespan=All years

A more complex example. TS=("Wuhan coronavirus" OR "Wuhan seafood market pneumonia virus" OR "COVID19\*" OR "COVID-19\*" OR "COVID-2019\*" OR "coronavirus disease 2019" OR "SARS-CoV-2" OR "SARS-CoV2" OR SARS2 OR "2019-nCoV" OR "2019 novel coronavirus" OR "severe acute respiratory syndrome coronavirus 2" OR "2019 novel coronavirus infection" OR "coronavirus disease 2019"

## **Literature Search**

Narrow the results of your search by using any of the **Refine Results** options :

- Web of Science Categories (254 fields of research)
- Document Types (journal, review, book, etc.)
- Publication Years
- Organization-Enhanced (Unified organisations)
- Source Titles (journal, conference name, etc.)
- Funding Agencies
- Open Access (including type of Open Access)
- And more!

You can also **Sort** your results: by newest; most cited; usage counts; recently added; relevance; etc.

#### **Results: 19,098** Sort by: Date 17 Times Cited Usage Count Relevance More (from Web of Science Core Collection) You searched for: TOPIC: ("Gravitat 🕞 Export... Select Page Add to Marked List ional Wave\*") ...More Create an alert Scalable auto-encoders for gravitational waves detection from time series data By: Corizzo, Roberto; Ceci, Michelangelo; Zdravevski, Eftim; et al **Refine Results** EXPERT SYSTEMS WITH APPLICATIONS Volume: 151 Article Jumber: 113378 Publi ØS+F+X Full Text from Publisher View Abstract ▼ Search within results for... Q 2. Conformal symmetries and integrals of the motion in pp wayes with external elec By: Elbistan, M.; Dimakis, N.; Andrzejewski, K.; et al. Filter results by: ANNALS OF PHYSICS Volume: 418 Article Number: 168180 Published: JUL 2020 Highly Cited in Field (339) Øs•F•X Full Text from Publisher View Abstract ▼ Hot Papers in Field (8) Open Access (6,198) 3. F(R) gravity with an axion-like particle: Dynamics, gravity waves, late and early-ti By: Nojiri, Shin'ichi; Odintsov, S. D.; Oikonomou, V. K. Associated Data (36) ANNALS OF PHYSICS Volume: 418 Article Number: 168186 Published: JUL 2020 Refine Øs•F•X Full Text from Publisher View Abstract ▼ Publication Years 2020 (737) Towards the hadron-quark continuity via a topology change n compact stars 2019 (1,643) By: Ma, Yong-Liang; Rho, Mannque 2018 (1.577) PROGRESS IN PARTICLE AND NUCLEAR PHYSICS Volume: 113 Article Number: 103 2017 (1,348) 2016 (1,111) Øs-F-X Full Text from Publisher View Abstract ▼ more options / values.. Refine Hirota-Satsuma dynamics as a non-relativistic limit of KdV equations 5. By: Oblak, Blagoje Web of Science Categories PHYSICS LETTERS A Volume: 384 Issue: 18 Article Number: 126389 Published: JUN ASTRONOMY ASTROPHYSICS (12.897)Øs•F•X Full Text from Publisher View Abstract ▼ PHYSICS PARTICLES FIELDS (8,679) PHYSICS MULTIDISCIPLINARY (4,711)Physics of radiation mediated shocks and its applications to GRBs, supernovae, a 6. OUANTUM SCIENCE TECHNOLOGY mergers (1,849)By: Levinson, Amir; Nakar, Ehud OPTICS (964) PHYSICS REPORTS-REVIEW SECTION OF PHYSICS LETTERS Volume: 866 Pages: 1-4 more options / values 2020 Refine **∮**S•F•X Full Text from Publisher View Abstract ▼

## Literature Search

#### Navigating the Citation Network to follow a research thread and find possible relevant outliers

Cites References –

**Related Records** –

Times Cited –

- the research that a paper cites
- more recently published papers that cite the paper
  - papers which share at least one cited reference in common with the paper. If they share citations, they're likely discussing similar topics.

This is perfect for finding publications that are related to each other, via the citations that were made.

- It is particularly useful:-
- where keywords in the topic are not  $\bullet$ easy to define
- where older research needs to be  $\bullet$ traced
- when you need to see where a • particular research thread leads.

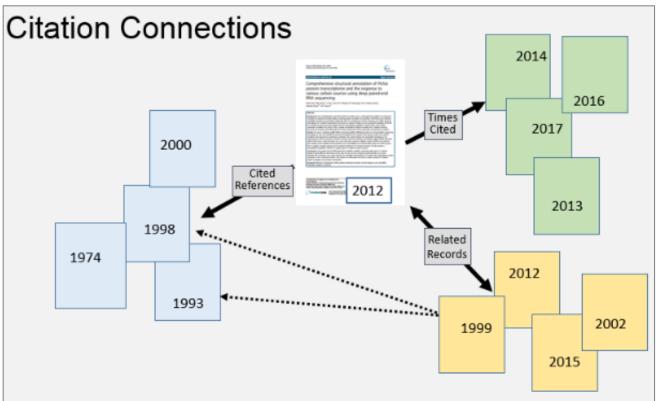

## Clarivate<sup>™</sup>

## **Data Evaluation**

| Results Analysis<br>< <back page<="" previous="" th="" to=""><th>Showing 19,098 records for TOPIC: ("Gra</th><th>vitational Wave*")</th><th></th><th>Citation report feature not avail</th></back> | Showing 19,098 records for TOPIC: ("Gra              | vitational Wave*")                               |                     | Citation report feature not avail |
|----------------------------------------------------------------------------------------------------|------------------------------------------------------|--------------------------------------------------|---------------------|-----------------------------------|
| Web of Science Categories                                                                                                    | Visualization Treemap 💌 Number of r                  | results 10 👻                                     |                     | 🛓 Download 🛛 Hide                 |
| Publication Years                                                                                                    | 12,897                                               | 4,711                                            | 964                 | 758                               |
| Document Types                                                                                                    | ASTRONOMY ASTROPHYSICS                               | PHYSICS MULTIDISCIPLINARY                        | OPTICS              | PHYSICS APPLIED                   |
| Organizations-Enhanced                                                                                                    |                                                      |                                                  |                     |                                   |
| Funding Agencies                                                                                                    |                                                      |                                                  |                     |                                   |
| Authors                                                                                                    |                                                      |                                                  | 692                 | 473                               |
| Source Titles                                                                                                    | 8,679                                                |                                                  | PHYSICS NUCLI       |                                   |
| Book Series Titles                                                                                                    | PHYSICS PARTICLES FIELDS                             | 1,849<br>QUANTUM SCIENCE TECHNO                  | SY                  |                                   |
| Meeting Titles                                                                                                    |                                                      |                                                  | 495                 | 441                               |
| Countries/Regions                                                                                                    |                                                      |                                                  | PHYSICS MATH        | EMATICAL MULTIDISCIPLINAR         |
| Editors                                                                                                    |                                                      |                                                  |                     |                                   |
| Group Authors                                                                                                    | Sort by Record count 👻 Show 25                       | Minimum record count 1 Up                        | date                | How are these totals calculated   |
| Languages                                                                                                    | Select records to view, or exclude. Choose "View rec | cords" to view the selected records only or "Exc |                     |                                   |
| Research Areas                                                                                                    | Colort Cold Web of Colores Constant                  |                                                  | Descend County of a | (10.000 Day Chart                 |
| Grant Numbers                                                                                                    | Select Field: Web of Science Categories              |                                                  |                     | 19,098 Bar Chart                  |
|                                                                                                    |                                                      |                                                  | 0110                |                                   |

**Group and rank records** in a results set by extracting data values from a variety of fields. Find the most prevalent authors in a particular field of study, or generate a list of institutions ranked by record count based on your search query.

#### **<u>Citation Report</u>**

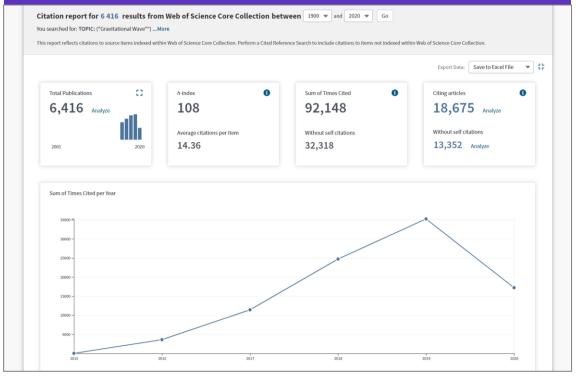

The **Citation Report** provides aggregate citation statistics for a set of search results. This can give an indication of the influence of the results set.

#### Clarivate<sup>™</sup>

## **Data Evaluation**

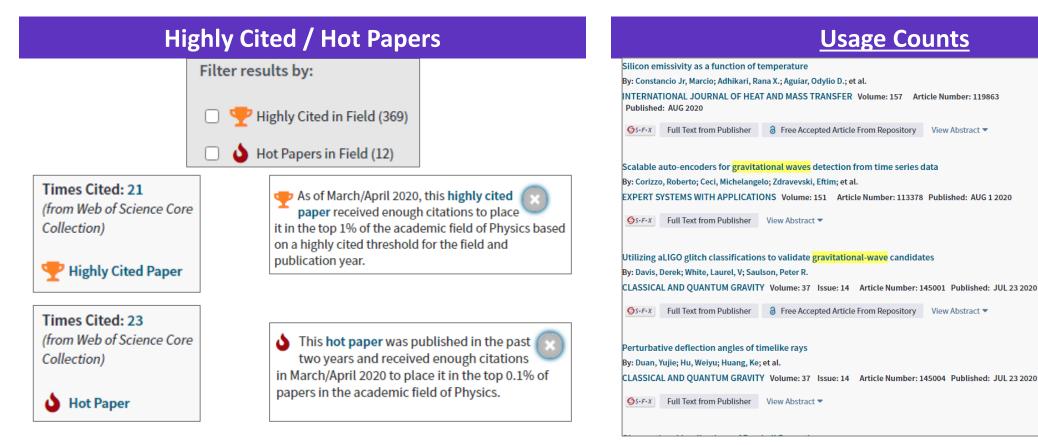

**Highly Cited and Hot Paper** indicators put citation counts into **context**. They take into account the field of research, year of publication and document type, comparing 'like with like'. This information comes from our **Essential Science Indicators**.

**Citation** take time to accrue, so they are not a good indicator of influence for recent publications. For this reason we provide **Usage Counts**. Every time a Web of Science user clicks a full text link or exports a record, the record's **Usage Count** is incremented. So it provides an **indication of interest**.

## Clarivate

Times Cited: 0 (from Web of Science Core

Usage Count 🔿

Last 180 Days: 4

Since 2013: 4

Times Cited: 0 (from Web of Science Core

Usage Count 🔿

Times Cited: 0

Usage Count 🔿

**Times Cited: 0** 

Usage Count 🔿

Last 180 Days: 0 Since 2013: 0

Collection)

Last 180 Days: 1 Since 2013: 1

(from Web of Science Core

Collection)

Last 180 Days: 14 Since 2013: 14

(from Web of Science Core

Collection)

Collection)

## **Data Evaluation**

| Viewing the Full Text to understand content                                                                                                    |  |
|----------------------------------------------------------------------------------------------------|--|
| GW170817: Observation of Gravitational Waves from a Binary Neutron Star Inspiral                                                                                                  |  |
| By: Abbott, B. P.; Abbott, R.; Abbott, T. D.; et al.<br>Group Author(s): LIGO Sci Collaboration & Virgo                                                                           |  |
| PHYSICAL REVIEW LETTERS Volume: 119 Issue: 16 Article Number: 161101 Published: OCT 16 2017                                                                                       |  |
| S-F-X 3 Free Full Text from Publisher View Abstract T                                                                                                    |  |
| Optically targeted search for <mark>gravitational waves</mark> emitted by core-collapse supernovae during the first and second observing runs of advanced LIGO and advanced Virgo |  |
| By: Abbott, B. P.; Abbott, R.; Abbott, T. D.; et al.                                                                                                    |  |
| Group Author(s): LIGO Sci Collaboration; Virgo Collaboration; ASAS-SN Collaboration; et al.                                                                                       |  |
| PHYSICAL REVIEW D Volume: 101 Issue: 8 Article Number: 084002 Published: APR 2 2020                                                                                               |  |
| SFF-X Full Text from Publisher 3 Free Published Article From Repository View Abstract •                                                                                           |  |
|                                                                                                    |  |
| Black holes, <mark>gravitational waves</mark> and fundamental physics: a roadmap                                                                                                  |  |
| By: Barack, Leor; Cardoso, Vitor; Nissanke, Samaya; et al.                                                                                                    |  |
| CLASSICAL AND QUANTUM GRAVITY Volume: 36 Issue: 14 Article Number: 143001 Published: JUL 25 2019                                                                                  |  |
| S-F-X Full Text from Publisher 3 Free Accepted Article From Repository View Abstract 🔻                                                                                            |  |

To fully understand any publication you need to read it. **Web of Science** has several in built routes to access Full Text. In addition you could add **Kopernio** to your browser to leverage **subscription services** as well as **Open Access** sources.

# Some reviews include an evaluation of **Open Access**, others have a requirement to either include or exclude **Open Access** publications. **Web of Science** has **Open Access** version as a filter, so these types of evaluation can be carried out.

#### **Open Access Status**

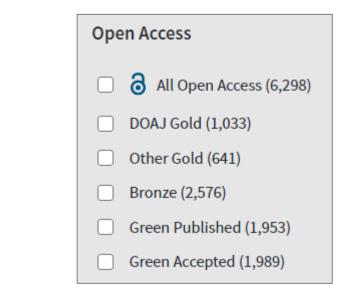

The **Marked List** page stores records selected from your search results. After marking records, you can save your Marked List and return to it later. *Save up to 50 Marked Lists with up to 50,000 records per list. In order to save, you must be logged into your Web of Science personal profile.* 

Use the Marked List to:

- Store your search results it's not always possible to finish your search in one session. Marking records for your next visit to Web of Science helps you pick up where you left off.
- Group articles together you want to analyze gather the perfect set of publications, then use Analyze to understand trends across them, or use Citation Report to reveal the articles that cite your selections.
- Create a custom set of items to export. There are lots of export options - send to EndNote for later use in writing a paper, print, email or even export to InCites Benchmarking & Analytics for detailed citation analysis.

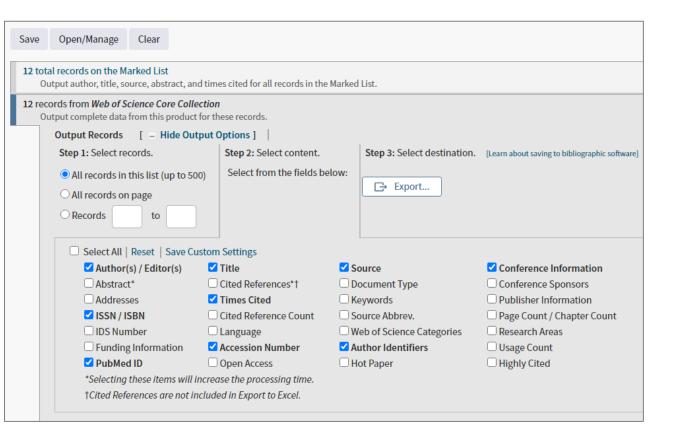

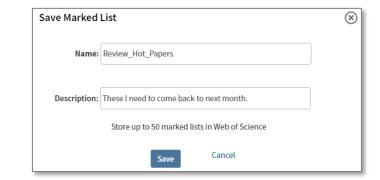

#### Saving (and revisiting) your Searches

**Saving a search** is a way to return to that search as many times as needed to complete your work.

Web of Science stores the search statement you use in your personal profile, so that you can always return to it and edit, or rerun it against different time periods or parameters.

You can create complex queries by combining many searches together in your **Search History**, then save the combinations so they don't have to be recreated each time you come into Web of Science.

They mean your results are repeatable.

You can also **send your search methods to other Web of Science users.** 

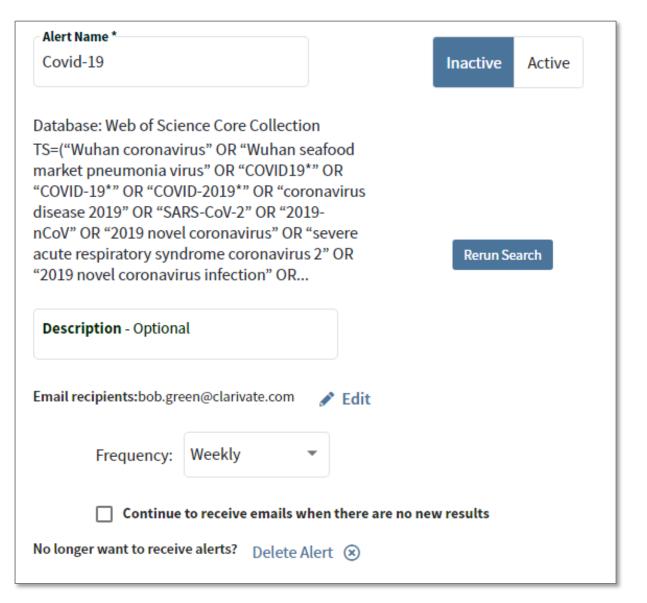

## 🗘 Clarivate

#### **Creating Alerts (to keep up to date)**

Your Web of Science account also allows you to use your **Saved Searches** as **Alerts** that notify you of updates in the data.

<u>Search Alerts</u> - save a search and establish a daily, weekly or monthly email notification when new publications are added that match.

In addition, there are two other types of Alert:-

<u>Citation Alerts</u> - have a favourite or important article you want to track? We'll notify you when it receives new citations.

**Table of Contents Alerts (Journal Alerts)** - subscribers to our **Current Contents Connect** database can set up TOC alerts for their favorite journals all in one place.

| Create alert         | × |
|----------------------|---|
| Alert Name           |   |
|                      |   |
| Send me email alerts |   |
| Create alert         |   |
| Cancel               |   |

#### **Recent updates to Alerting in Web of Science**

- All Database Alerting: Set one alert across all collections in your Web of Science subscription.
- **One Click Access**: Go directly to the Web of Science platform for ALL the records returned in your alert.
- Alerts are delivered directly to your email (or multiple email addresses, suitable for viewing on your mobile device.

#### **Outputting your Results**

The relevant results can be exported to other applications, for further analysis or to cite in your review.

Common options are to export to **Excel** for analysis and to **EndNote** (or another Reference Management application) for citing.

You can stipulate how much metadata is exported by selecting an option from the list.

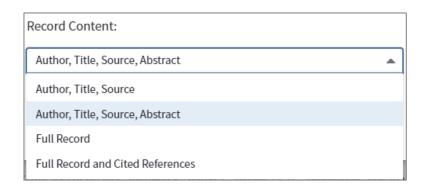

#### Web of Science Search **Results: 6,416** Sort by: Date 1 Times Cited Usage Count Relevance More 🗸 (from Web of Science Core Collection) You searched for: TOPIC: ("Gravitat Select Page Export... Add to Marked List ional Wave\*") ...More EndNote Desktop Create an alert 1. Scalat EndNote Online ction ~ By: Co Excel h; et a EXPE Artic **Refine Results** Other File Formats Claim on Publons - track citations Gs. InCites Q Search within results for... FECYT CVN 2. Confo pp v ~ By: Elb RefWorks Filter results by: ANNA 8180 Print Email Gs. Highly Cited in Field (241) Fast 5K Hot Papers in Field (8) F(R) gravity with an axion-like particle: Dynamics, gravity 3.

## **Analysis and Interpretation**

**FIND FULL TEXT** find and attach PDFs to your references.

#### **ORGANIZE YOUR REFERENCES**

Create groups and drag and drop your references into them, or create automatic smart groups and let EndNote take care of this for you.

**SEARCH EASILY** Access thousands of online resources within EndNote. Customisable de-duplication tool.

VIEW AND ANNOTATE YOUR PDFS Add sticky notes to your PDFs and search for them later. Use the builtin email functionality to quickly share a reference and its fi le attachments with others.

## 🗘 Clarivate

SYNC YOUR LIBRARY across desktop, online, and iPad<sup>®</sup>.

## **SHARE YOUR LIBRARY OR GROUPS** and collaborate with other EndNote users.

| EN INote X9 - (My EndNote Library-Converte | ed.enl] | A                                                        |                         |                           | states a state of a distance of                         |                                                                        |
|--------------------------------------------|---------|----------------------------------------------------------|-------------------------|---------------------------|---------------------------------------------------------|------------------------------------------------------------------------|
| Re Edit References Groups Tools V          | Vindow  | Help                                                     |                         | +                         |                                                         | _ 8 ×                                                                  |
|                                            |         |                                                          |                         | 요 · ② Quick Search        | Q                                                       |                                                                        |
|                                            |         |                                                          | Q @ ⊖   !!! ₿ ₪ () .    | 24 X V Quick Search       | C                                                       |                                                                        |
| My Library                                 |         | Search Options +                                         | Search Whole Libra      | ary - Match Case Match W  | ords Reference Preview 🛃 Rinaldi-2020-Radiotherapy-for- | pain-relief-from.pdf 🖉 루                                               |
| All References                             | (221)   |                                                          |                         |                           |                                                         | ) 124% · 🖨 🍘 🗉 🄊 U T 🖪 "                                               |
| Configure Sync                             |         | Any Field                                                | Contains                | + -                       |                                                         |                                                                        |
| Recently Added                             | (0)     | C Author Year                                            | Title Rating            | Journal Last Updated R    | ef ^                                                    |                                                                        |
| 📑 Unfiled                                  | (66)    | Mendez, 2020                                             | SeDAR: Reading Floorpl  | Internation 11/06/2020 J  | οι                                                      | Check for<br>updates                                                   |
| 🗊 Trash                                    | (10)    | Mansou 2019                                              | •                       | Remote Se 11/06/2020 J    | DL L                                                    | updates 😑                                                              |
| Unfiled Groups                             |         | Lygoura 2019                                             |                         |                           |                                                         | one metastases during Coronavirus                                      |
|                                            |         | Liu, S. C 2020                                           |                         |                           | (COVID-19) pandemic                                     |                                                                        |
| 19 februarie                               | (155)   | Kordela 2019                                             |                         |                           |                                                         |                                                                        |
| INDUSTRY DATA                              |         | Knok, Z 2019                                             |                         |                           | Rinaldi Carla Germana <sup>1</sup> , Ippolito Edu       | <sup>1</sup> . Greco Carlo <sup>1</sup> . Matteucci Paolo <sup>1</sup> |
| <b>RAPHENE NANOCOMPOSITES</b>              | (0)     | <ul> <li>Kim, M.; 2019</li> <li>Khari, M 2019</li> </ul> |                         | •                         |                                                         |                                                                        |
| SMART GROUP                                | (53)    | <ul> <li>Khan, K 2019</li> <li>Khan, K 2020</li> </ul>   | -                       |                           | D'Angelillo Rolando Maria <sup>2</sup> , Ramella        | a Sara 1                                                               |
| TiCI4 surface                              | (2)     | <ul> <li>Kamkar 2020</li> </ul>                          |                         |                           |                                                         |                                                                        |
| -                                          | (/      | <ul> <li>Kamath, 2020</li> </ul>                         |                         | •                         | 1 Università Campus Biomedico di R                      | oma, Radiotherapy Department                                           |
| SCIENTIFIC DATA                            |         | Jegham, 2020                                             |                         |                           |                                                         |                                                                        |
| LOCK GENE                                  | (10)    | Ince, O 2020                                             | Human activity recogni  | Etri Journal 11/06/2020 J | 2 Fondazione Policlinico Tor Vergata                    | a, Radiotherapy Department                                             |
| ROJECT A                                   | (63)    | Ibrahim, 2020                                            | Understanding cities wi | Cities 11/06/2020 J       | DL DL                                                   |                                                                        |
| PROJECT B                                  | (0)     | Horkae 2020                                              | Eyewitnesses' Visual Re | Baghdad Sc 11/06/2020 J   | DL                                                      |                                                                        |
|                                            | _       | Hong, F 2020                                             | PGNet: Pipeline Guidan  | Entropy 11/06/2020 J      |                                                         |                                                                        |
| Alabama St U                               | (0)     | Han, T.; 2020                                            |                         |                           | DL                                                      |                                                                        |
|                                            | (0)     | Gu, Y. L 2020                                            |                         |                           |                                                         |                                                                        |
| Q All Subscribed (Dialog)                  | (0)     | Grossar 2020                                             | •                       |                           |                                                         |                                                                        |
| S Baltimore Intl Coll                      | (0)     | <ul> <li>Goncalv 2020</li> </ul>                         |                         |                           |                                                         |                                                                        |
| 🔇 Bib Arch natl Quebec                     | (0)     | <ul> <li>Elboush 2020</li> <li>Dechesn 2019</li> </ul>   |                         |                           | Corresponding Author: Carla Germa                       | na Rinaldi, Universita Campus                                          |
| 🔇 Library of Congress                      | (0)     | <ul> <li>Decnesin 2019</li> <li>Choi, H 2019</li> </ul>  | •                       |                           | Biomedico, Roma, via Alvaro del Po                      | tillo, 200, 00128, Rome.                                               |
| 🔇 LISTA (EBSCO)                            | (0)     | <ul> <li>Bendre, 2019</li> </ul>                         |                         |                           |                                                         |                                                                        |
| 🔇 PubMed (NLM)                             | (0)     | <ul> <li>Al-Naji, 2019</li> </ul>                        |                         |                           | c.rinaldi@unicampus.it Phone: 003                       | 906225418053                                                           |
| Stockholms U                               | (0)     | <ul> <li>Agahian 2020</li> </ul>                         | -                       |                           | DL                                                      |                                                                        |
| 🔇 U Bologna                                | (0)     | <ul> <li>COVID, 2020</li> </ul>                          |                         | -                         | DL                                                      | <b>A</b>                                                               |
| Q U Dundee                                 | (0)     | ● Ø Rinaldi, 2020                                        | Radiotherapy for pain r | European J 18/05/2020 J   | DL                                                      |                                                                        |
| Web of Science Core Collection (Clariv     |         | • 🖉 Cole, Ma 2011                                        | Microplastics as conta  | Marine Poll 07/05/2020 J  |                                                         |                                                                        |
| more                                       | (U)     | Zhou, B 2017                                             | Worldwide trends in bl  | Lancet 28/04/2020 J       | DL                                                      |                                                                        |
| inore                                      |         | Thery, C 2018                                            |                         |                           |                                                         |                                                                        |
| - Find Full Text                           |         | Zhou, B 2016                                             | Worldwide trends in di  | Lancet 28/04/2020 J       | DI T                                                    |                                                                        |
|                                            |         |                                                          |                         |                           |                                                         |                                                                        |
| Showing 221 of 221 references.             |         |                                                          |                         |                           |                                                         | Layout 🔻                                                               |

## **Analysis and Interpretation**

#### Typical considerations when working on your literature review

- What is the balance between description and comment?
- Have I missed out any important dimension of the argument, or literature?
- Have I supported the development of each step in my argument effectively?
- Is the material presented in the most effective order?
- Are there places where the reader is left with unanswered questions?
- Is every element of my research question supported by the preceding material?
- Have I explained to the reader the relevance of each piece of evidence?
- Is there any material that is interesting but which does not contribute to the development of the argument?
- Have I explained adequately the justification for this research approach / topic / question?
- Are my references up to date?
- How effective is my linking of all the elements?

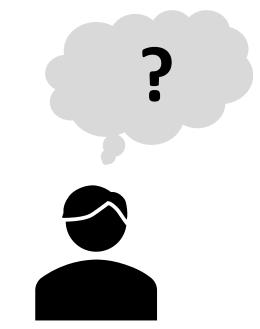

## Writing the literature review

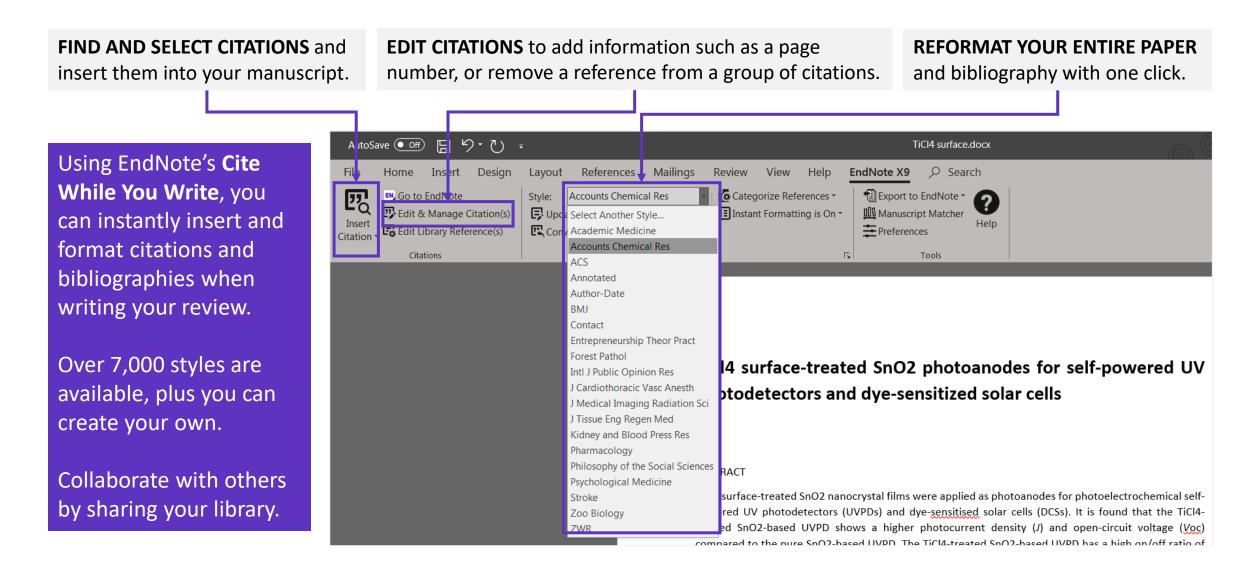

## Clarivate<sup>®</sup>

## **Publishing your Literature Review**

Compare your options and start the submission process

**EndNote** returns a list of possible journal Matches, based on your title, abstract and list of references.

It provides the following information for the resulting journals:-

- Match Score
- JCR Impact Factor
- Journal
- JCR Category
- Rank in Category
- Quartile in Category
- Link to journal's website
- Publisher links

| eferences Collec                                    | t Organize            | e Format Ma                             | atch Options Downloads                  |                  |                      |                   |                                     |
|-----------------------------------------------------|-----------------------|-----------------------------------------|-----------------------------------------|------------------|----------------------|-------------------|-------------------------------------|
|                                                     |                       |                                         |                                         |                  |                      |                   |                                     |
| nd the Best F                                       | it Journa             | als for your                            | Manuscript Powered By We                | b of Science     |                      |                   |                                     |
| ournal Match                                        |                       |                                         | · · ·                                   |                  |                      |                   |                                     |
|                                                     |                       |                                         | A.U.                                    |                  |                      |                   |                                     |
| < Edit Manuscript                                   | Data Exp              | and All   Collapse                      | All                                     |                  |                      |                   |                                     |
| Match Score♥                                        |                       | n <b>pact Factor</b><br>t Year   5 Year | Journal                                 |                  | Similar Articles     |                   |                                     |
|                                                     |                       | 8.901                                   | ACS APPLIED MATERIALS & I               | INTERFACES       | 0                    | Was this helpful? | Submit >>                           |
|                                                     | 2019                  | 5 Year                                  |                                         |                  |                      | VES X NO          | Journal Information >>              |
| Top Keyword Ranl                                    | cinas 🖗               |                                         | JCR Category                            | Rank in Category | Quartile in Category |                   |                                     |
|                                                     |                       |                                         | MATERIALS SCIENCE,                      | 33/314           |                      |                   |                                     |
| incident photon-to-current<br>conversion efficiency |                       |                                         | MATERIALS SCIENCE,<br>MULTIDISCIPLINARY | 55/514           | Q1                   |                   |                                     |
|                                                     |                       |                                         | NANOSCIENCE &<br>NANOTECHNOLOGY         | 18/103           | Q1                   |                   |                                     |
|                                                     |                       |                                         | Publisher:                              |                  |                      |                   |                                     |
|                                                     |                       |                                         | 1155 16TH ST, NW, WASHIN                | IGTON, DC 20036  |                      |                   |                                     |
|                                                     |                       |                                         | ISSN: 1944-8244                         |                  |                      |                   |                                     |
|                                                     |                       |                                         | eISSN: 1944-8252                        |                  |                      |                   |                                     |
|                                                     |                       | 3.098<br>5 Year                         | RSC ADVANCES                            |                  | 0                    | Was this helpful? | Submit >>                           |
|                                                     |                       |                                         |                                         |                  |                      |                   | Journal Information >>              |
|                                                     | <b>11.301</b><br>2019 | <b>10.694</b><br>5 Year                 | JOURNAL OF MATERIALS CH                 | IEMISTRYA        | 0                    | Was this helpful? | Submit >><br>Journal Information >> |
|                                                     |                       | JOURNAL OF PHYSICAL CHEMISTRY C 0       |                                         | 0                |                      | Submit >>         |                                     |
|                                                     |                       | 4.404<br>5 Year                         | JOURNAL OF PHYSICAL CHE                 | MISTRYC          | U                    | Was this helpful? | Journal Information >>              |
|                                                     | 6.895                 | 7.315                                   | NANOSCALE                               |                  | 0                    | Was this helpful? | Submit >>                           |
|                                                     |                       | 5 Year                                  |                                         |                  | · ·                  | VES X NO          | Journal Information >>              |
|                                                     | 3.43                  | 3.735                                   | PHYSICAL CHEMISTRY CHEM                 | MICAL PHYSICS    | 0                    | Was this helpful? | Submit >>                           |
|                                                     | 2019                  | 5 Year                                  |                                         |                  |                      | VES X NO          | Journal Information >>              |
|                                                     | 7.059                 | 6.404                                   | JOURNAL OF MATERIALS CH                 | EMISTRY C        | 0                    | Was this helpful? | Submit >>                           |
|                                                     | 2019                  | 5 Year                                  |                                         |                  |                      | VES X NO          | Journal Information >>              |
|                                                     |                       | 3.392                                   | NANOTECHNOLOGY                          |                  | 0                    | Was this helpful? | Submit >>                           |
|                                                     | 2019                  | 5 Year                                  |                                         |                  |                      | VES X NO          | Journal Information >>              |
|                                                     |                       |                                         |                                         |                  |                      |                   |                                     |

## **Publishing your Literature Review**

## Use Journal Citation Reports to compare journals you might publish in

Journal Citation Reports (JCR) provides detailed metrics on journals in the Web of Science.

Use these metrics to make an **informed decision** on which journal to try to get published in.

One example is the **% Articles in Citable Items**. If this is 0% the journal is focused on reviews, if it is 100% they do not publish reviews.

| Journal       | Titles Rank | ed by Impact Fa              | ctor                           |                                          |               |                                   |
|---------------|-------------|------------------------------|--------------------------------|------------------------------------------|---------------|-----------------------------------|
| Compa         | re Select   | ed Journals                  | Add Journals to New o          | or Existing List                         | Custom        | ize Indicators                    |
| Select<br>All |             | Fu                           | ull Journal Title              | Journal<br>Impact<br>Factor <del>-</del> | Citable Items | % Articles in<br>Citable<br>Items |
|               | 1           | TRENDS IN E                  | COLOGY & EVOLUTION             | 14.764                                   | 84            | 0.00                              |
|               | 2           | Annual Revie<br>and Systemat | w of Ecology Evolution<br>tics | 14.041                                   | 25            | 0.00                              |
|               | 3           | Nature Ecolog                | gy & Evolution                 | 12.541                                   | 175           | 93.14                             |
|               | 4           | FRONTIERS I<br>ENVIRONMEN    | N ECOLOGY AND THE              | 9.295                                    | 51            | 64.71                             |
|               | 5           | ISME Journal                 |                                | 9.180                                    | 250           | 99.20                             |
|               | 6           | ECOLOGY LE                   | TTERS                          | 8.665                                    | 196           | 91.84                             |
|               | 7           | GLOBAL CHA                   | NGE BIOLOGY                    | 8.555                                    | 321           | 95.02                             |
|               | 8           | ECOLOGICAL                   | MONOGRAPHS                     | 7.722                                    | 51            | 96.08                             |
|               | 9           | Methods in E                 | cology and Evolution           | 6.511                                    | 196           | 93.88                             |

## **Publishing your Literature Review**

The Master Journal List provides plenty of useful information too

The Master Journal List provides detailed information on journals in the Web of Science.

Useful information includes **Open Access** status, including **APC fees**.

There is also valuable information on a journal's **review process**, like whether they operate 'blind' or 'double blind' reviews.

It also provides the **average time from submission to publication**.

| General Information                      |                                                                                      |                                                             |             |
|------------------------------------------|--------------------------------------------------------------------------------------|-------------------------------------------------------------|-------------|
| Society or Institution                   | Helmholtz Association; European<br>Sustainable Energy Innovation Alliance<br>(ESEIA) | Journal Website                                             | 🛛 Visit Sit |
| Publisher Website                        | 🖸 Visit Site                                                                         | 1st Year Published                                          | 2011        |
| Frequency                                | Continuous publication                                                               | Issues Per Year                                             | 1           |
| Country / Region                         | ENGLAND                                                                              | Primary Language                                            | English     |
| Aims and Scope                           | 🛛 Visit Site                                                                         | Editorial Board                                             | 🛛 Visit Sit |
| Instructions for Authors                 | 🖸 Visit Site                                                                         | Avg. Number of Weeks from Submission<br>to Publication      | 13          |
| Open Access Information                  | 8                                                                                    |                                                             |             |
| OA Statement                             | 🛛 Visit Site                                                                         | APC Fee                                                     | 730 GBP     |
| License                                  | (a) 🗤 🗹 Visit Site                                                                   | Author Holds Copyright without<br>Restrictions              | Yes         |
| Waiver Policy                            | 🛛 Visit Site                                                                         | Deposit Policy Directory                                    | Sherpa/Rom  |
| Archiving                                | CLOCKSS, LOCKSS, Portico                                                             | Full-Text Crawling Permitted                                | Yes         |
| Peer Review Information                  |                                                                                      |                                                             |             |
|                                          |                                                                                      | Review Policy                                               | 🛛 Visit Sit |
| Type of Peer Review                      | Blind peer review                                                                    |                                                             |             |
| Type of Peer Review<br>Publons Partner ① | Blind peer review<br>Yes                                                             | Claimed Reviews on Publons ①                                | 249         |
|                                          |                                                                                      | Claimed Reviews on Publons ①<br>Signed Reports on Publons ① | _           |

#### Clarivate<sup>®</sup>

## **Additional Resources**

Clarivate Web of Science

Learning Home

Select a Product Training Calendar

## Web of Science Group Learning

Get all the support and training you need to make the most of your Web of Science Group products

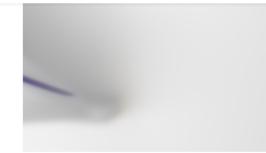

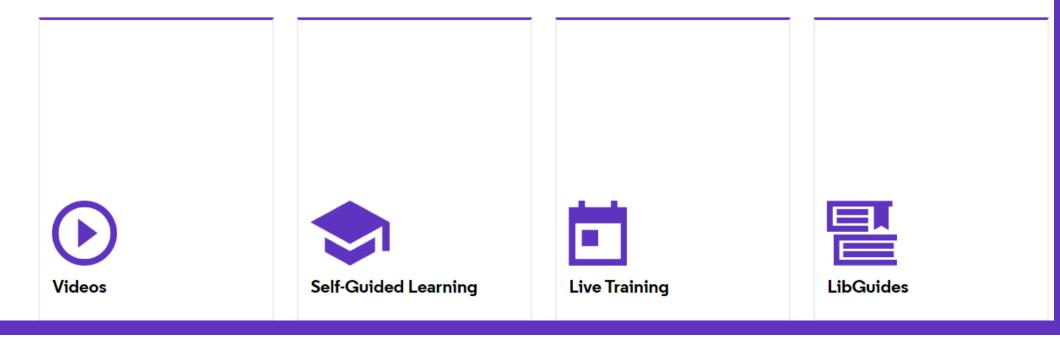

## Clarivate<sup>™</sup>

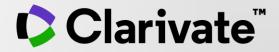

## Thank you

Bob Green

bob.green@clarivate.com

clarivate.com

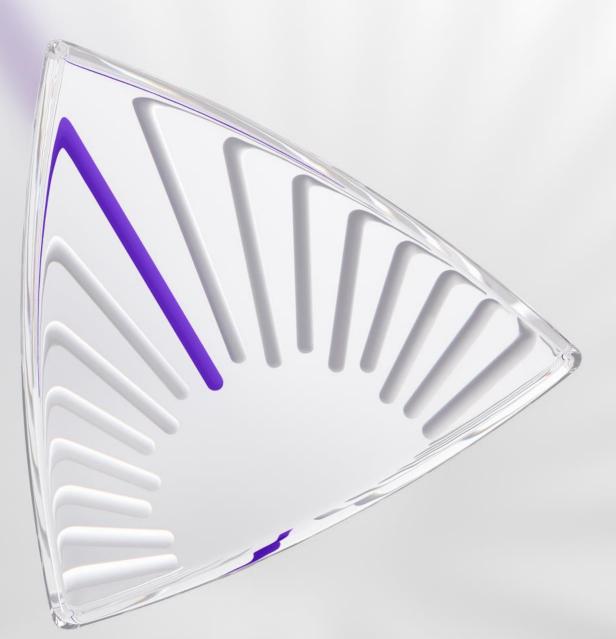

© 2020 Clarivate. All rights reserved. Republication or redistribution of Clarivate content, including by framing or similar means, is prohibited without the prior written consent of Clarivate. Clarivate and its logo, as well as all other trademarks used herein are trademarks of their respective owners and used under license.